2400 BPS Pocket FaxModem (250-3105) Fax Commands Faxback Doc. # 5766

AT Fax Commands

This faxmodem implements the following commands and functions associated with its fax capability.

The following commands will never be used directly in the operation of your faxmodem. They will be issued from your fax software, which provides a user friendly interface for fax options.

For those interested in fax software development, more detailed descriptions of the commands shown below and other important information relating to control of the fax hardware can be obtained from the Telecommunications Industry Association, located at 1772 Eye Street NW, Suite 440, Washington, DC, 20006 Ask for information about EIA-578 Service Class 1 commands.

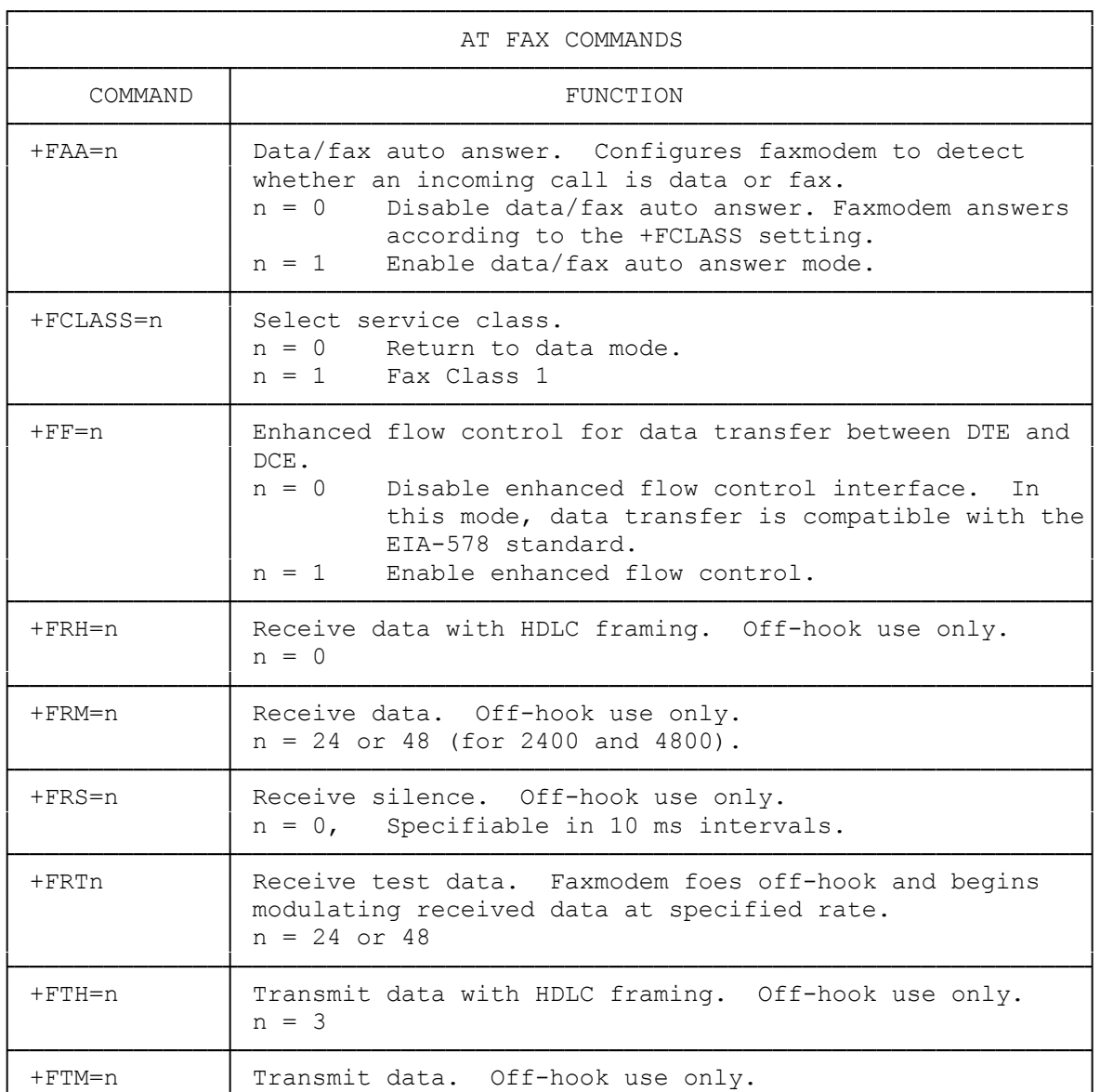

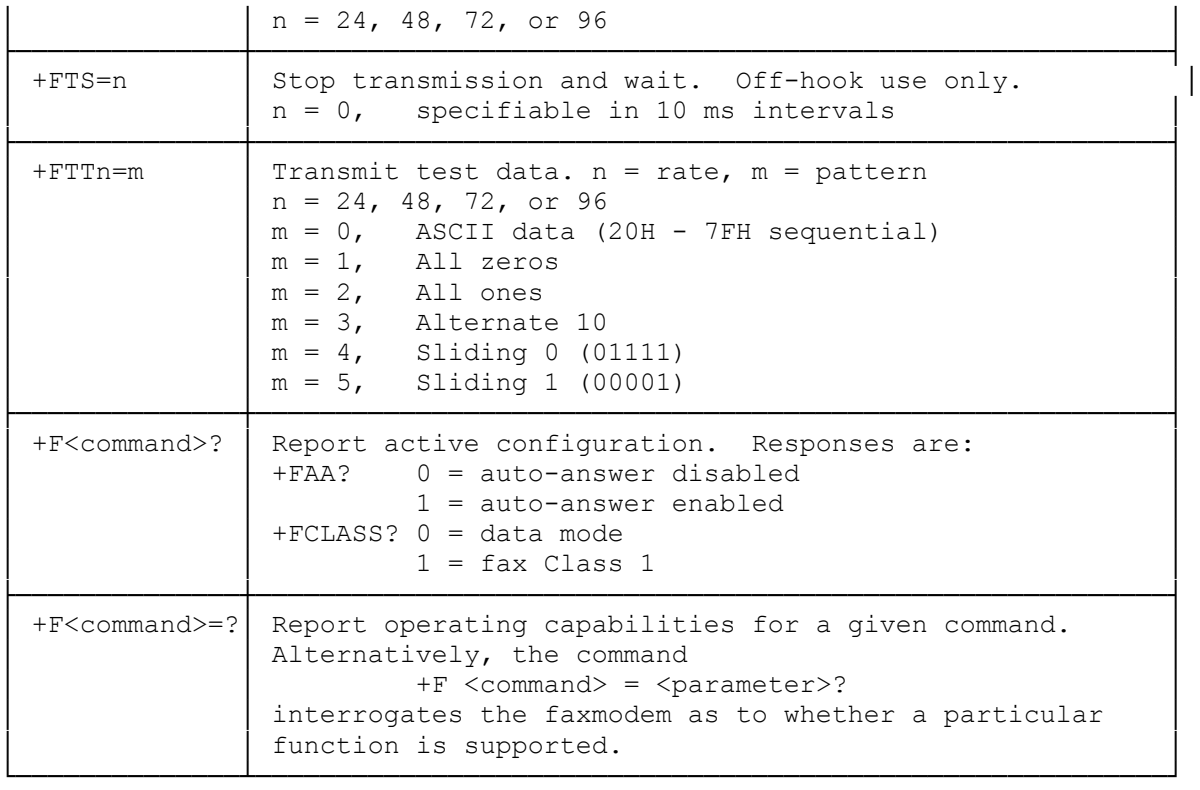

(smc-01/10/94)